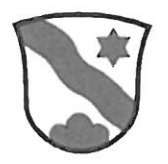

# Einwohnergemeinde Dürrenroth

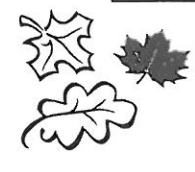

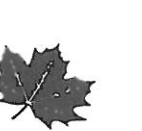

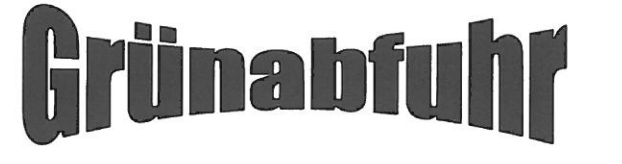

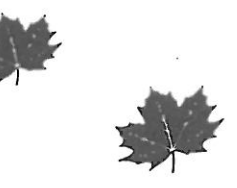

Seit 2008 wird die Dienstleistung einer Grünabfuhr angeboten. Das Angebot ist auf grosses Interesse gestossen. Aus diesem Grund hat die Gemeinde Dürrenroth die Firma Ernst Gerber, Transporte, Roggwil, wiederum mit der Sammlung des Grüngutes beauftragt. Die Sammlung erfolgt während der Saison ab März bis Dezember.

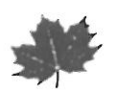

# Sammeldaten 2018, jeweils Dienstag

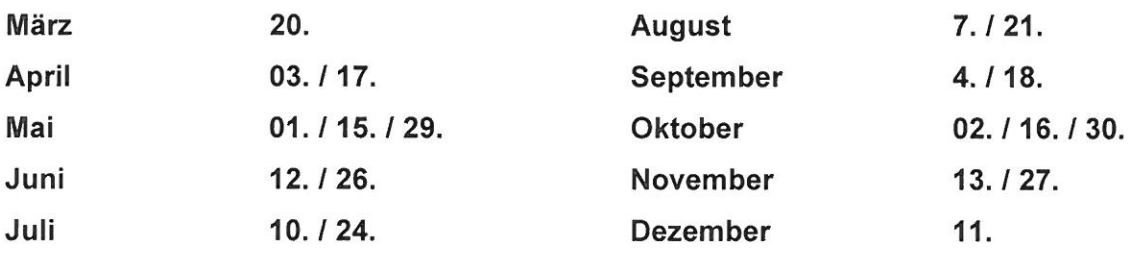

# Sammelbehälter/Bereitstellung

Der Unternehmer akzeptiert Sammelbehälter aus Polyethylen in den Grössen 140 Liter, 240 Liter und 770 Liter.

Die Bereitstellung erfolgt an der ordentlichen Kehrichtabfuhrroute. Der Behälter muss um 07.00 Uhr morgens bereitstehen, damit die Leerung garantiert werden kann. Die Jahresmarke ist gut sichtbar am Behälter anzukleben.

Für loses Material können Bündelmarken bezogen werden. Diese sind nur zusammen mit einer Jahresmarke gültig. Das Bündel muss direkt neben dem Container platziert werden. Die Marke wird bei der Abfuhr entfernt.

# Änderung per 01. Januar 2018

Für die Grünabfuhr 2018 sind neu Einzelmarken erhältlich. Die Marken können ab sofort auf der Gemeindeverwaltung Dürrenroth bezogen werden und gelten für die einmalige Entleerung eines 140 oder 240 Liter Grüngutcontainers. Für die Entsorgung werden keine Container zur Verfügung gestellt.

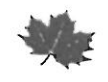

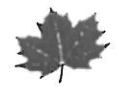

## Kosten

Die Firma Ernst Gerber, Roggwil, bietet eine Jahres-, eine Herbst- eine Bündel- und eine Einzelmarke an. Mit dem Kauf einer Marke sind die Kosten für die Sammlung, den Transport und die Entsorgung des Grüngutes abgedeckt.

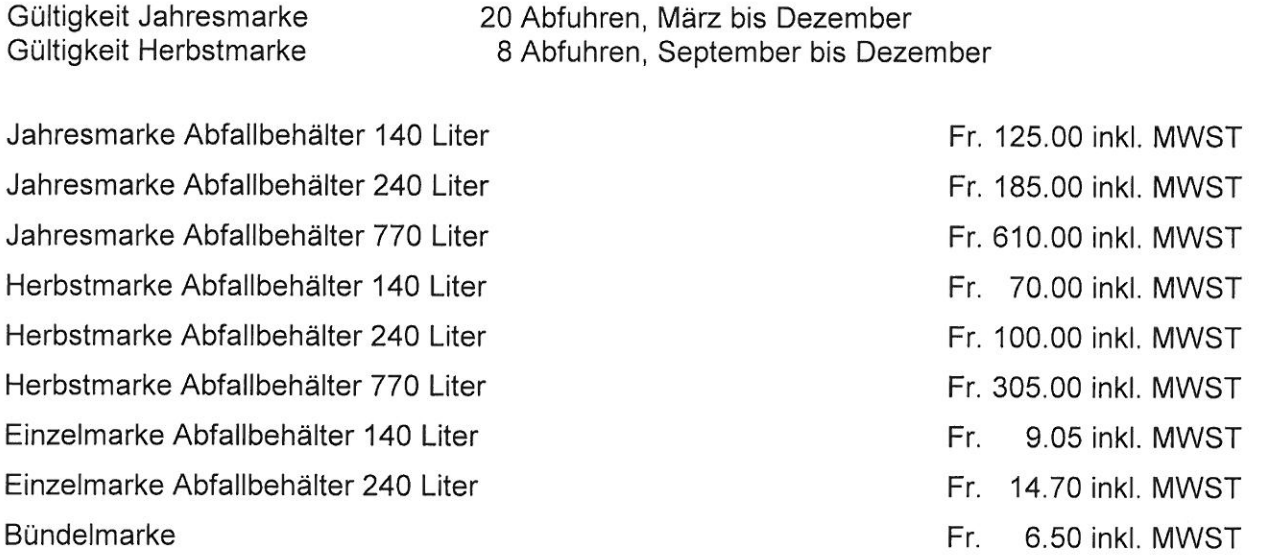

Die Marken können bei der Gemeindeverwaltung Dürrenroth bezogen und bar bezahlt werden. Der Kauf der Herbstmarke ist ab dem 22. August 2018 möglich.

Für weitere Fragen steht Ihnen die Gemeindeverwaltung (Telefon 062 959 01 11) gerne zur Verfügung.

Februar 2018

### VER- UND ENTSORGUNGSKOMMISSION DÜRRENROTH

# Was gehört in die Grünabfuhr?

Aus Garten

- Rasen- und Baumschnitt
- Laub
- Blumen- und Gemüsestauden
- gemischte Pflanzenreste
- gemischter Gartenabraum  $\sim$
- Fallobst und verdorbenes Obst
- Friedhofabfälle
- Böschungsmähgut

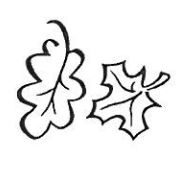

Aus Küche und Haushalt

- Rüstabfälle von Gemüse und Obst
- Speiseresten (Fleisch, Fisch, Käse, Brot,  $\rightarrow$ Teigwaren)
- Eierschalen
- Tee- und Kaffeesatz inkl. Filterpapier
- Balkon- und Topfpflanzen  $\mathbf{r}$
- $\frac{1}{2}$ Schnittblumen
- Wollresten
- Federn und Haare
- Kleintiermist
- Katzensand und Streu
- $\omega_{\rm{eff}}$ Gastroabfälle
- Haushaltpapier

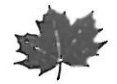

Das Sammelgut wird der KOMPOGAS Langenthal AG zugeführt und zu ökologischem Strom verwertet.

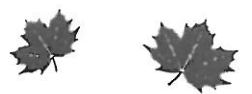